## <span id="page-0-0"></span>**Axis**

## **Description**

An [Axis](#page-0-0) object represents a chart axis. The Axis class has two sub-classes: [CategoryAxis](https://wiki.softartisans.com/display/EW12/CategoryAxis) and [ValueAxis](https://wiki.softartisans.com/display/EW12/ValueAxis).

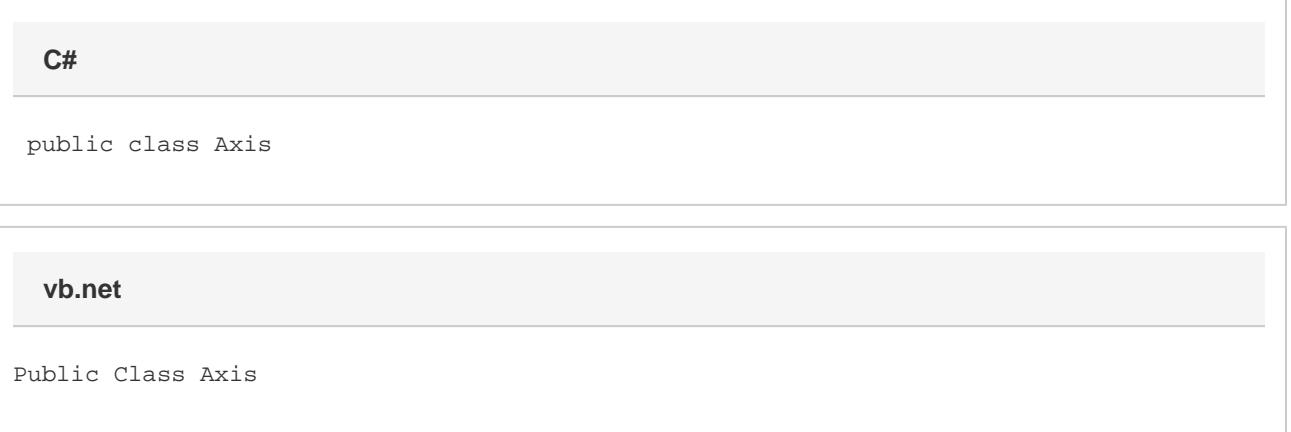

## **Properties**

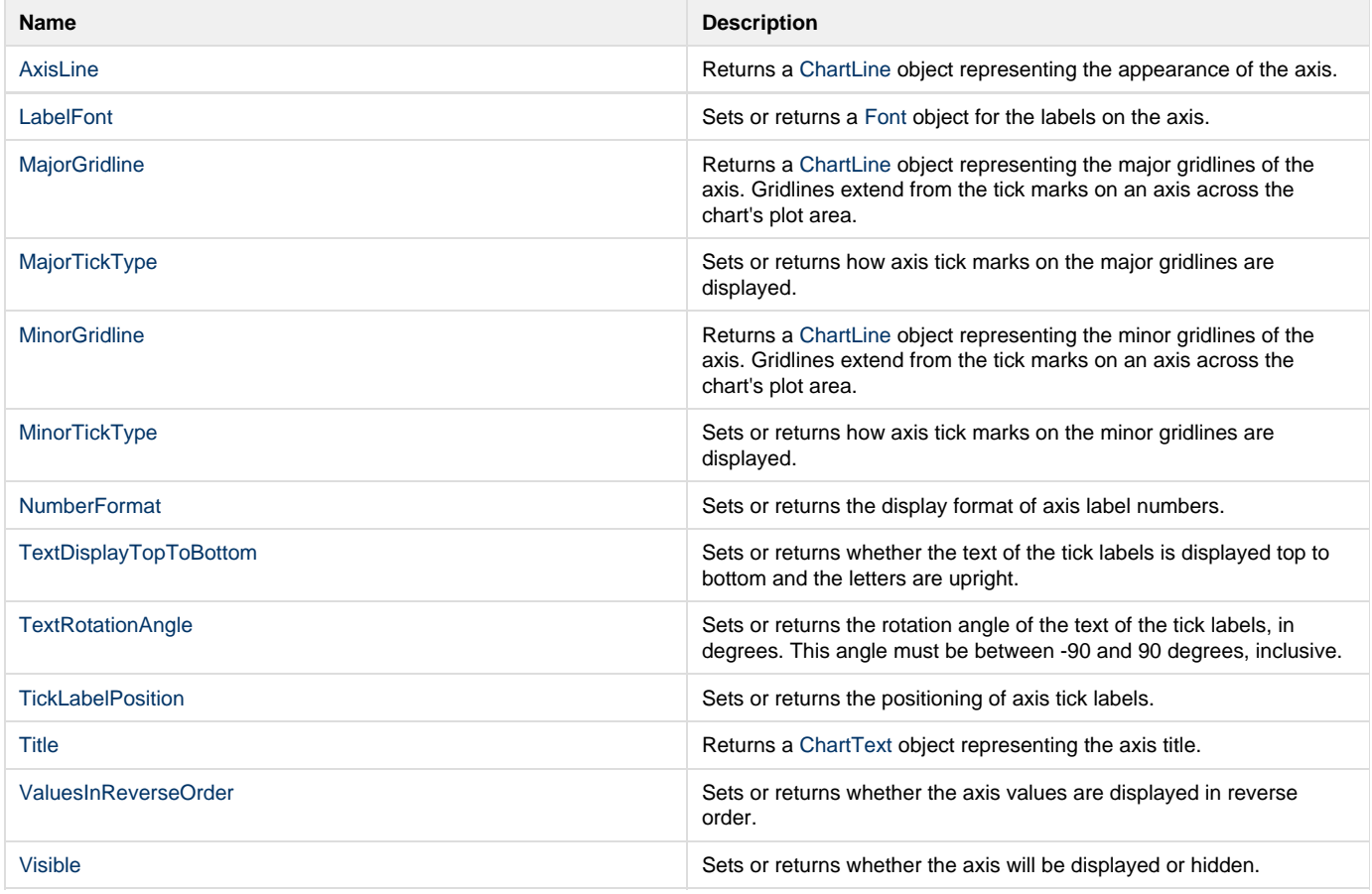

## **Nested Classes**

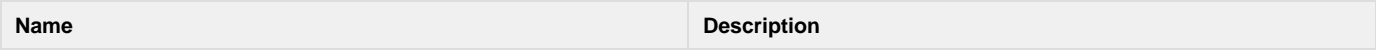

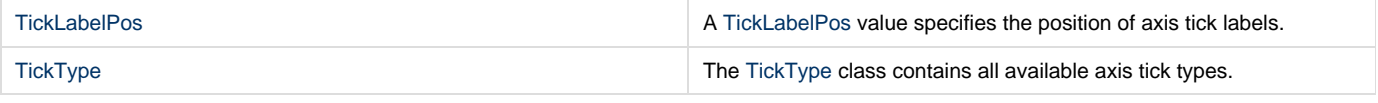